# **ITI 1521. Introduction à l'informatique II**

**Héritage** : réutilisabilité

by **Marcel Turcotte**

Version du 29 janvier 2020

## <span id="page-1-0"></span>**Préambule**

## <span id="page-2-0"></span>**Préambule**

**[Aperçu](#page-2-0)**

# **Aperçu**

#### **Héritage : réutilisabilité**

Le concept d'héritage en Java favorise la réutilisation de code. L'héritage exprime une relation de type parent-enfant entre deux classes. La sous-classe possède les attributs et méthodes de la superclasse. Celle-ci peut aussi introduire de nouveaux attributs et de nouvelles méthodes. Finalement, la sous-classe peut redéfinir certaines méthodes de la superclasse.

#### **Objectif général :**

**F** Cette semaine, vous serez en mesure de structurer un ensemble de classe de façon hiérarchique à l'aide de l'héritage.

#### **Une vidéo d'introduction :**

<https://www.youtube.com/watch?v=TuPV5om-mVQ>

### <span id="page-4-0"></span>**Préambule**

**[Objectifs d'apprentissage](#page-4-0)**

- Þ. **Décrire** le fonctionnement d'une application simple utilisant les concepts d'héritage.
- Þ. **Construire** une application simple à partir de sa spécification et de diagrammes UML.
- Þ **Critiquer** l'usage du modificateur de visibilité «protected».

**Lectures :**

**Pages 7–31, 39–45 de E. Koffman et P. Wolfgang.** 

### <span id="page-6-0"></span>**Préambule**

**[Plan du module](#page-6-0)**

#### [Préambule](#page-1-0)

- [Généralisation/spécialisation](#page-8-0)
- [Exemple](#page-16-0)

#### [Prologue](#page-34-0)

## <span id="page-8-0"></span>**Généralisation/spécialisation**

- Les langages orienté objet offrent plusieurs mécanismes afin **structurer les programmes**.
- Þ. L'**héritage** est l'un de ces mécanismes et il favorise l'organisation des classes de façon **hiérarchique** (sous forme d'arborescence).
- Lorsqu'on dit que la programmation orientée objet favorise la **réutilisation de code** on fait alors référence à la notion d'héritage.

### **Définitions : superclasse et sous-classe**

La classe située au-dessus, dans l'arbre d'héritage, s'appelle la **superclasse** (ou **parent**), alors que la classe située au-dessous s'appelle **sous-classe** (on dit aussi classe **dérivée**).

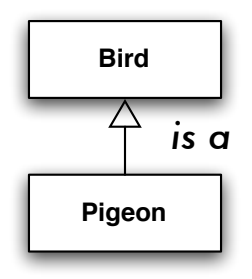

Dans cet exemple, **Bird** est la superclasse de **Pigeon**, c'est-à-dire que **Pigeon** est une sous-classe de **Bird**.

### **Java : extends**

En Java, la relation «is a» (est un) est exprimée à l'aide du mot clé réservé **extends**.

public class Pigeon extends Bird {

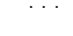

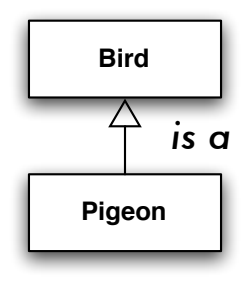

En **UML**, la relation «is a» est exprimée à l'aide d'une **ligne pleine** connectant l'enfant à son parent et telle qu'un **triangle ouvert** pointe dans la direction du parent.

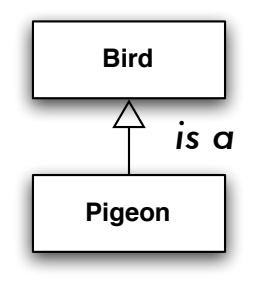

# **Exemple : JComponent**

- Un élément graphique s'appelle une composante graphique (**component**). Conséquemment, il existe une classe nommée **JComponent** qui définit les caractéristiques communes des composantes.
- Les sous-classes de **JComponent** incluent : JLabel, JList, JMenuBar, JPanel, JScrollBar, JTextComponent, et.

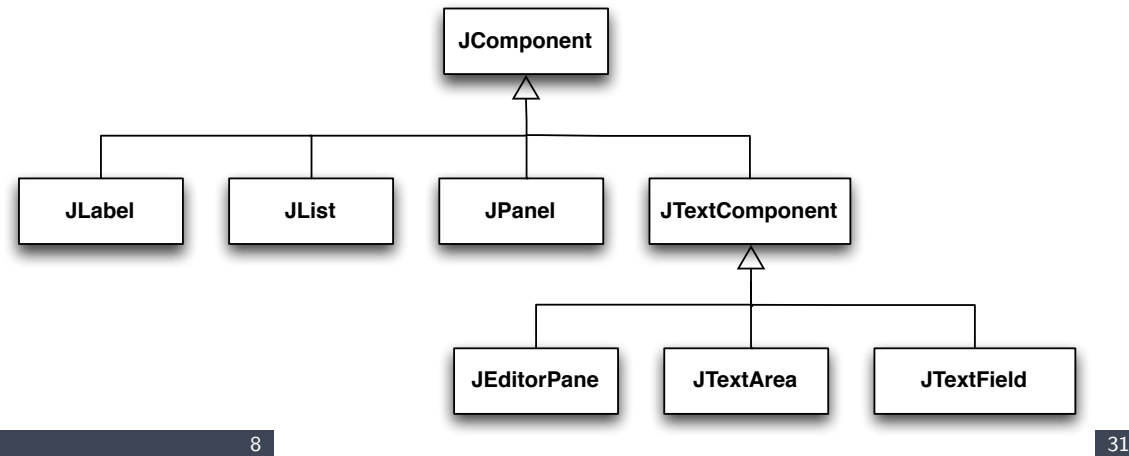

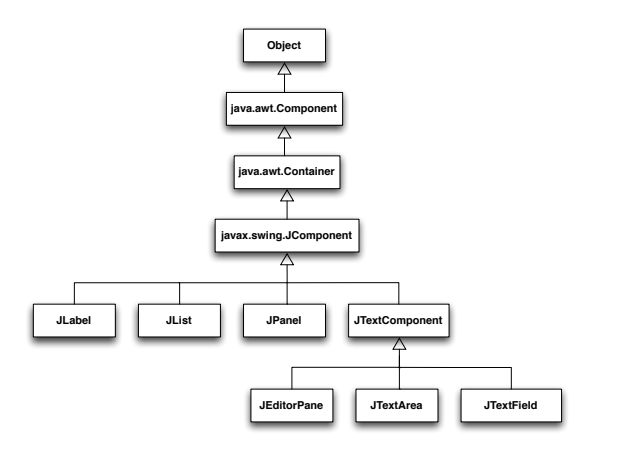

- **AWT** et **Swing** utilisent fortement l'héritage. La classe **Component** définit l'ensemble des méthodes communes aux objets graphiques, telles que **setBackground(Color c)** et **getX()**.
- La classe **Container** définie le comportement des objets graphiques pouvant contenir des objets graphiques, la classe définit les méthodes **add(Component component)** et **setLayout(LayoutManager mgr)**, entre autres.

Une classe hérite des **caractéristiques** (variables et méthodes) de sa superclasse.

- 1. Une sous-classe **hérite** des méthodes et variables de sa superclasse ;
- 2. Une sous-classe peut **introduire/ajouter** de nouvelles méthodes et variables ;
- 3. Une sous-classe peut **redéfinir** les méthodes de la superclasse.

Puisqu'on ne peut qu'ajouter de nouveaux éléments, ou les redéfinir, une superclasse est plus **générale** que ses sous-classes, et inversement une sous-classe est plus **spécialisée** que sa superclasse.

<span id="page-16-0"></span>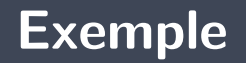

- **Problème :** On doit construire un ensemble de classes afin de représenter des formes géométriques, telles que des cercles et des rectangles.
- **Tous les objets** doivent posséder deux variables d'instance, **x** et **y**, qui représentent la position de l'objet.

## **Exemple : Shape**

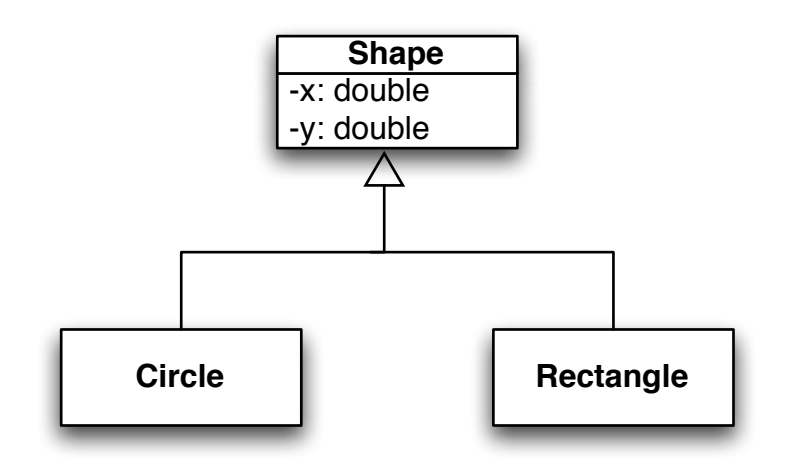

```
p u b l i c c l a s s Shape
{
     p r i v a t e double
x ;
     private double y;
    public Shape() {
         x = 0;y = 0;}
}
```

```
public class Shape {
    private double x;
    private double y;
    public Shape() {
        x = 0:
        y = 0;
    }
    public Shape ( double x, double y ) {
        this x = x;
        this y = y;
    }
```
- **•** Oui, oui ! Plusieurs méthodes (ou constructeurs) peuvent porter le même nom, à condition que les signatures des méthodes (constructeurs) diffèrent.
- Il s'agit de la **surcharge de nom** (**overloading**).

### **Méthodes d'accès**

```
public class Shape {
    private double x;
    private double y;
    // \dotspublic double getX() {
        return x;
    }
    public double getY() {
        return y;
    }
```
## **Méthodes toString**

```
public class Shape {
     private double x;
     private double y;
     // \dotspublic double getX() { return x; }public double getY() { return y; }
     public String to String () {
          return "Located at: ({}^{\prime\prime} + x + {}^{\prime\prime}, {}^{\prime\prime} + y + {}^{\prime\prime})";
     }
```
}

#### public class Circle extends Shape {

- Σ. La déclaration ci-haut signifie que la classe **Circle** est une sous-classe de la classe **Shape**.
- Tous les objets de la classe **Circle** auront deux variables d'instance, **x** et **y**, ainsi que les méthodes suivantes, **getX()** et **getY()**.

## **Exemple : Circle**

public class Circle extends Shape {

// Variable d'instance private double radius;

```
public class Circle extends Shape {
    private double radius;
    public Circle(double x, double y, double radius) {
         this x = x;
         \text{this} \cdot \text{v} = \text{v}this radius = radius:
     }
}
```
La compilation du constructeur ci-dessus produira l'**erreur** suivante «x has private access in Shape» (pareillement pour y).

On peut résoudre ce problème en déclarant les variables **protected** dans la superclasse **Shape**.

```
public class Shape {
    protected double x;
    protected double y;
   // \dots}
```
- Je préfère garder la visibilité des variables **private**.
- Þ. Ce qui nous forcera à utiliser les **méthodes d'accès** de la superclasse.

```
public class Circle extends Shape {
    private double radius;
    // Constructeurs
    public Circle() {
        super ( );
        radius = 0:
    }
    public Circle(double x, double y, double radius) {
        super(x, y);this radius = radius;
    }
```
L'énoncé **super(. . . )** est un appel explicite au constructeur de la superclasse immédiate.

- æ. Cette forme d'appel, super(. . . ), n'apparaît **que dans un constructeur**
- Þ. Cet appel doit être le **premier énoncé** du constructeur
- Un appel de la forme **super()** est **automatiquement** inséré à moins que vous n'ajoutiez un appel **super(. . . )** vous-même ! ?

```
public class Circle extends Shape {
    private double radius;
    public Circle() {
        super ( );
        radius = 0;
    }
    public Circle(double x, double y, double radius) {
        super(x, y);this radius = radius;
    }
    public double getRadius() {
        return radius;
    }
```
## **Exemple : Rectangle**

```
public class Rectangle extends Shape {
    private double width;
    private double height;
    public Rectangle() {
        super ( ) ;
        width = 0:
        height = 0:
    }
    public Rectangle (double x, double y, double width, double height) {
        super(x, y);this width = width;
        this height = height;
    }
```

```
public class Rectangle extends Shape {
    private double width;
    private double height;
   // \dotspublic double getWidth() {
        return width;
    }
    public double getHeight () {
        return height;
    }
}
```

```
Circle c, d;
d = new Circle (100.0, 200.0, 10.0);
System . out . println (d. getRadius());c = new Circle ();
System out println (c. getX());
Rectangle r, s;
r = new Rectangle ();
System . out . println (r . getWidth ());
s = new Rectangle (50.0, 50.0, 10.0, 15.0);
System out println (s, getY());
```
<span id="page-34-0"></span>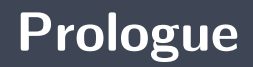

**L'héritage nous permet d'organiser les classes de façon hiérarchique** Þ. Le mot clé **extends** dans la signature d'une classe indique son parent

### **Prochain module**

Polymorphisme

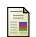

E. B. Koffman and Wolfgang P. A. T. **Data Structures : Abstraction and Design Using Java.** John Wiley & Sons, 3e edition, 2016.

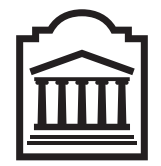

## Marcel **Turcotte**

<Marcel.Turcotte@uOttawa.ca>

École de **science informatique** et de génie électrique (SIGE) **Université d'Ottawa**